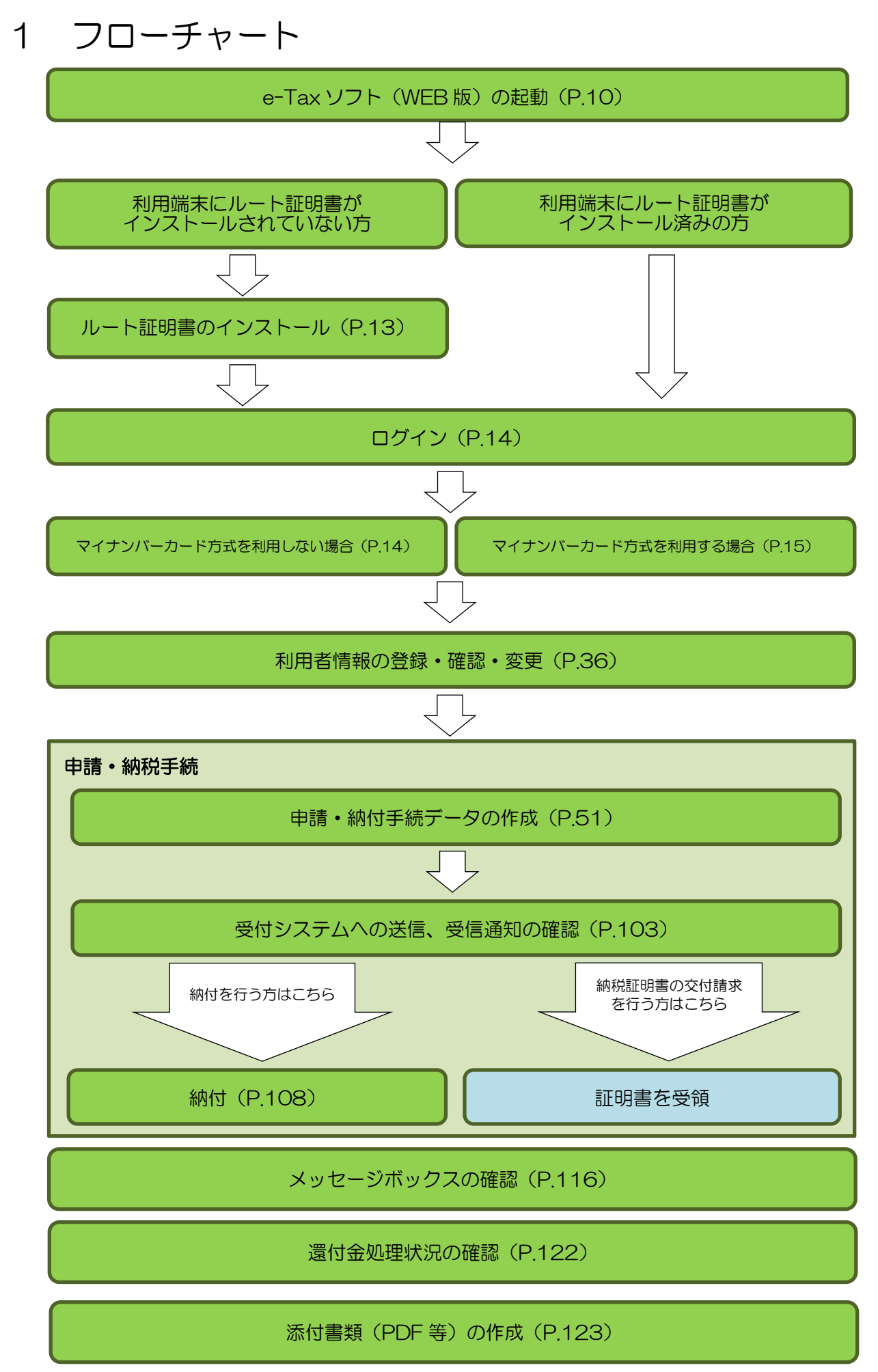

電子署名付与(P.130)

フォルダの作成及びフォルダ情報の変更(P.135)

パスワードの変更・再設定(P.150)